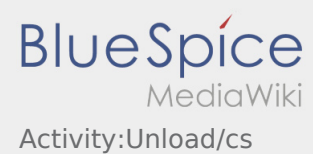

Nach Versionen suchen bis Jahr: 202<sup>2</sup> und Monat: [Markierungs-](https://driverappwiki.intime.de/DriverApp/index.php/Spezial:Markierungen)Filter: Anzeigen

Zur Anzeige der Änderungen einfach die zu vergleichenden Versionen auswählen und die Schaltfläche "Gewählte Versionen vergleichen" klicken.

- (Aktuell) = Unterschied zur aktuellen Version, (Vorherige) = Unterschied zur vorherigen Version
- Uhrzeit/Datum = Version zu dieser Zeit, Benutzername/IP-Adresse des Bearbeiters, K = Kleine Änderung

## Gewählte

(Aktuell | [Vorherige](https://driverappwiki.intime.de/DriverApp/index.php?title=Activity:Unload/cs&diff=4385&oldid=4082))[08:12, 23. Aug. 2018](https://driverappwiki.intime.de/DriverApp/index.php?title=Activity:Unload/cs&oldid=4385)

[Soukupova](https://driverappwiki.intime.de/DriverApp/index.php?title=Benutzer:Soukupova&action=view) [\(Diskussion](https://driverappwiki.intime.de/DriverApp/index.php?title=Benutzer_Diskussion:Soukupova&action=edit&redlink=1) | [Beiträge](https://driverappwiki.intime.de/DriverApp/index.php/Spezial:Beitr%C3%A4ge/Soukupova)) . . (1.023 Bytes) (0 Bytes) . . ([→](https://driverappwiki.intime.de/DriverApp/index.php/Activity:Unload/cs#Nakl.C3.A1dka)Nakládka) [Freigegeben: 15:15, 4. Okt. 2018 | [Weiske, Kevin](https://driverappwiki.intime.de/DriverApp/index.php/Benutzer:Weiske) ]

[\(Aktuell](https://driverappwiki.intime.de/DriverApp/index.php?title=Activity:Unload/cs&diff=4385&oldid=4082) | [Vorherige](https://driverappwiki.intime.de/DriverApp/index.php?title=Activity:Unload/cs&diff=4082&oldid=4081))[11:56, 17. Aug. 2018](https://driverappwiki.intime.de/DriverApp/index.php?title=Activity:Unload/cs&oldid=4082)

[Weiske](https://driverappwiki.intime.de/DriverApp/index.php/Benutzer:Weiske) ([Diskussion](https://driverappwiki.intime.de/DriverApp/index.php?title=Benutzer_Diskussion:Weiske&action=edit&redlink=1) | [Beiträge\)](https://driverappwiki.intime.de/DriverApp/index.php/Spezial:Beitr%C3%A4ge/Weiske) . . (1.023 Bytes) (-6 Bytes)

[\(Aktuell](https://driverappwiki.intime.de/DriverApp/index.php?title=Activity:Unload/cs&diff=4385&oldid=4081) | [Vorherige](https://driverappwiki.intime.de/DriverApp/index.php?title=Activity:Unload/cs&diff=4081&oldid=3099))[11:56, 17. Aug. 2018](https://driverappwiki.intime.de/DriverApp/index.php?title=Activity:Unload/cs&oldid=4081)

[Weiske](https://driverappwiki.intime.de/DriverApp/index.php/Benutzer:Weiske) ([Diskussion](https://driverappwiki.intime.de/DriverApp/index.php?title=Benutzer_Diskussion:Weiske&action=edit&redlink=1) | [Beiträge\)](https://driverappwiki.intime.de/DriverApp/index.php/Spezial:Beitr%C3%A4ge/Weiske) . . (1.029 Bytes) (+196 Bytes)

[\(Aktuell](https://driverappwiki.intime.de/DriverApp/index.php?title=Activity:Unload/cs&diff=4385&oldid=3099) | [Vorherige](https://driverappwiki.intime.de/DriverApp/index.php?title=Activity:Unload/cs&diff=3099&oldid=3098))[16:34, 7. Aug. 2018](https://driverappwiki.intime.de/DriverApp/index.php?title=Activity:Unload/cs&oldid=3099)

[Weiske](https://driverappwiki.intime.de/DriverApp/index.php/Benutzer:Weiske) ([Diskussion](https://driverappwiki.intime.de/DriverApp/index.php?title=Benutzer_Diskussion:Weiske&action=edit&redlink=1) | [Beiträge\)](https://driverappwiki.intime.de/DriverApp/index.php/Spezial:Beitr%C3%A4ge/Weiske) K . . (833 Bytes) (0 Bytes) . . (1 Version importiert)

[\(Aktuell](https://driverappwiki.intime.de/DriverApp/index.php?title=Activity:Unload/cs&diff=4385&oldid=3098) | Vorherige)[12:36, 25. Jul. 2018](https://driverappwiki.intime.de/DriverApp/index.php?title=Activity:Unload/cs&oldid=3098)

[Gross](https://driverappwiki.intime.de/DriverApp/index.php?title=Benutzer:Gross&action=view) ([Diskussion](https://driverappwiki.intime.de/DriverApp/index.php?title=Benutzer_Diskussion:Gross&action=edit&redlink=1) | [Beiträge\)](https://driverappwiki.intime.de/DriverApp/index.php/Spezial:Beitr%C3%A4ge/Gross) . . (833 Bytes) **(+833 Bytes)** . . [\(→D](https://driverappwiki.intime.de/DriverApp/index.php/Activity:Unload/cs#Durchf.C3.BChrung_der_Entladung)urchführung der Entladung)

Gewählte